## **VMWARE VIEW 4**

componentes:

- VMware View Connection Server: Será el servidor encargado de gestionar el entorno de escritorios virtuales, donde daremos acceso a los escritorios, los crearemos…
- VMware View Composer: Debe ir instalado en el/los servidor/es VMware vCenter Server. Es el servidor que nos permitirá distribuir los escritorios a los usuarios a partir de una misma imagen para todos. Aumentando la rapidez en la provisión de escritorios y además reduciendo las necesidades de almacenamiento!
- VMware View Connection Server (Security Server): Será el servidor que sin pertenecer a un Directorio Activo estará aislado totalmente en la DMZ dando acceso seguro desde el exterior a nuestros escritorios.
- VMware View Connection Server (Replica): Será el servidor adicional de nuestro entorno de escritorios virtuales, el servidor que compartira la información para disponer de una alta disponibilidad.
- VMware View Agent: Es el software que debemos instalar en el escritorio a publicar (en esta nueva versión podremos usar PCoIP).
- VMware View Client: Es el software que instalaremos para acceder a nuestro entorno de escritorios virtuales.
- VMware View Offline Client: A parte de lo anterior, nos permitirá llevarnos con nosotros el escritorio de una forma portátil para posteriormente sincronizarlo con el

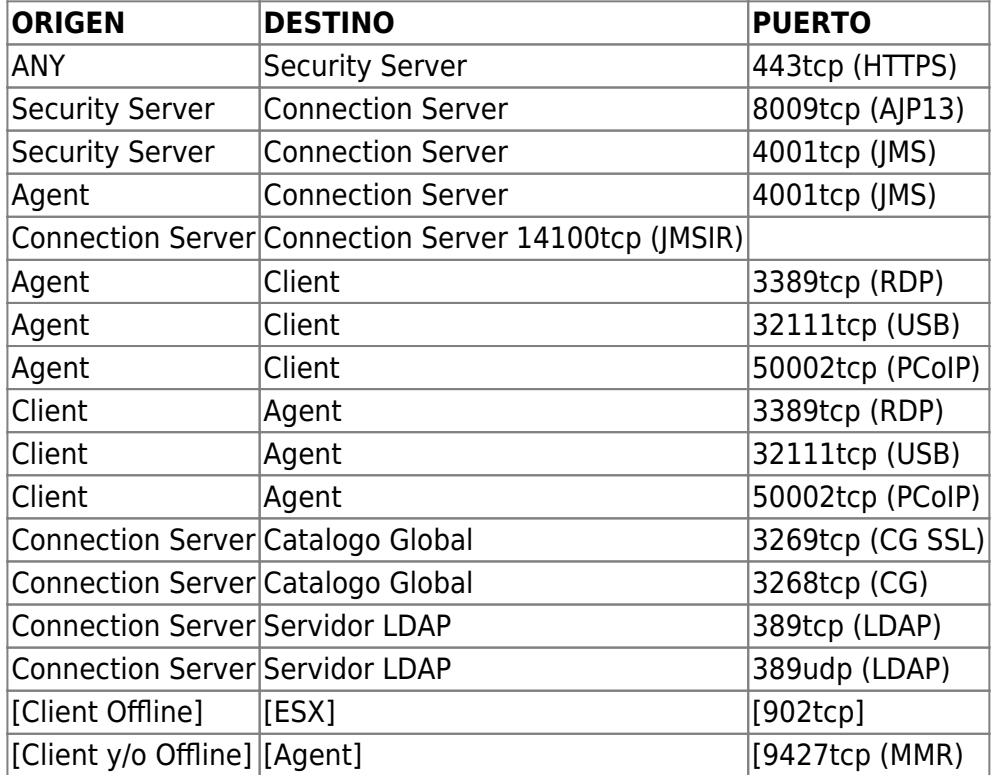

Así cómo una tabla de los puertos a tener en cuenta:

From: <http://wiki.intrusos.info/> - **LCWIKI**

Permanent link: **<http://wiki.intrusos.info/doku.php?id=virtualizacion:vmware:view>**

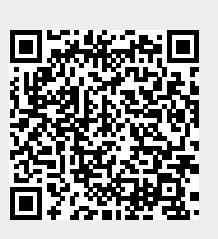

Last update: **2023/01/18 14:37**